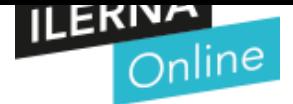

### **PAC DESARROLLO**

## CFGS Desarrollo de Aplicaciones **Módulo 09:**

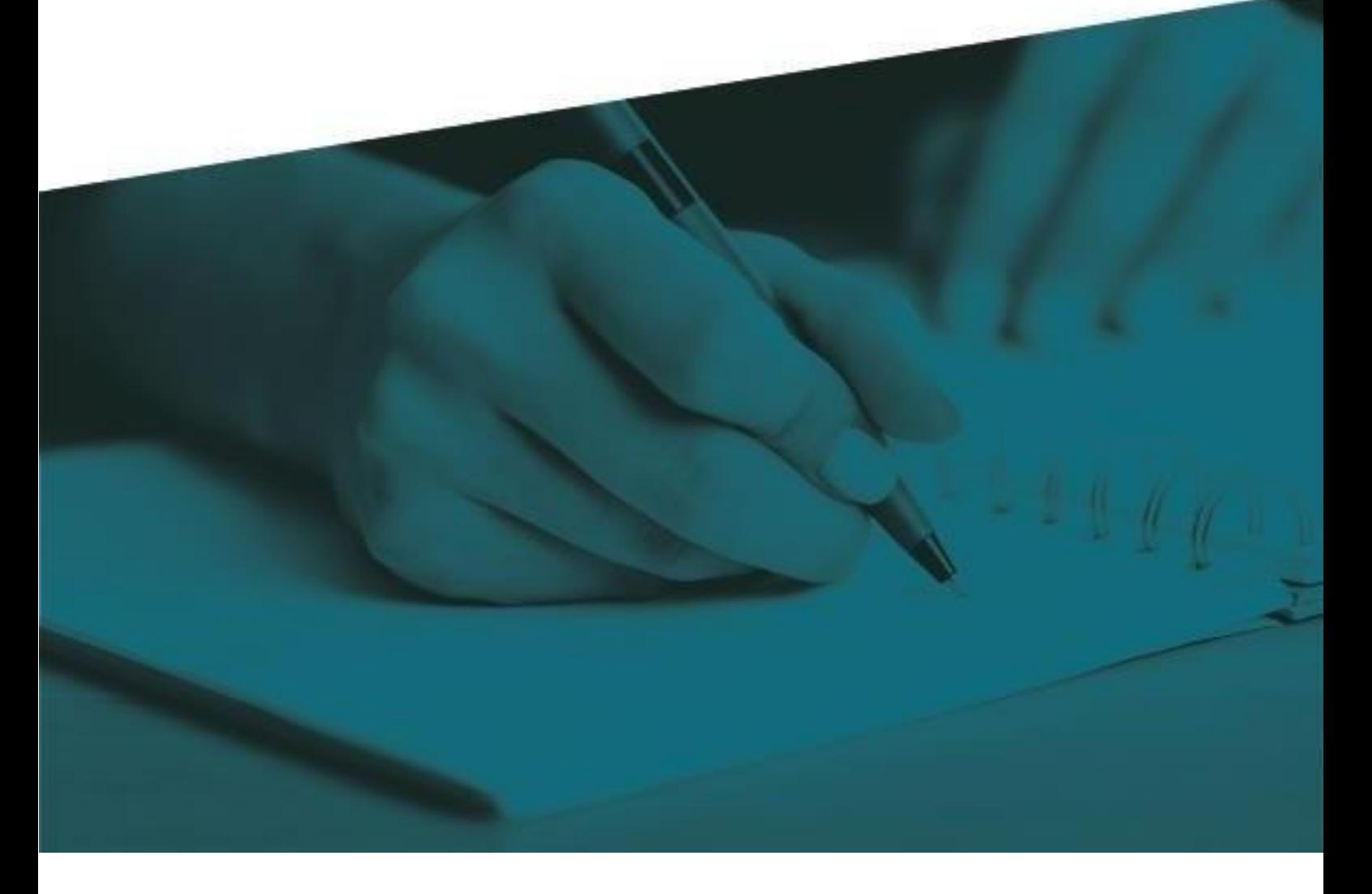

# **Programación de servicios y procesos**

1S 2020/2021

Profesor: Jorge Juan Delgado

#### **INFORMACIÓN IMPORTANTE**

Para la correcta realización de la PAC el alumno deberá consultar los contenidos recogidos en la **UF3** del material didáctico.

Requisitos que deben cumplirse en vuestros trabajos:

- Siempre que utilicéis información de Internet para responder / resolver alguna pregunta, tenéis que citar la fuente (la página web) de dónde habéis sacado aquella información.
- No se aceptarán respuestas sacadas de Internet utilizando la metodología de copiar y pegar. Podéis utilizar Internet para localizar información, pero el redactado de las respuestas ha de ser vuestro.
- Las respuestas a las preguntas deben estar bien argumentadas, no se admiten respuestas escuetas o monosílabas.
- La PAC debe entregarse en formato ZIP.
- Este ZIP, contendrá el proyecto realizado en Java
- En el caso de no realizarse la entrega en dicho formato el alumno se hace responsable de posibles incompatibilidades en la visualización de su entrega y por ende afectará a su calificación.

#### **CRITERIOS DE CORRECCIÓN**

- 1. Todos los programas realizados en la PAC deben realizarse con IDEcon que se pueda trabajar con el lenguaje Java
- 2. Para la realización de esta PAC es necesario que se utilicen las estructuras de control ylas estructuras repetitivas siempre que sea posible.
- 3. Se deben poner comentarios para su mejor comprensión. Estos comentarios explicaránla funcionalidad del código. Se valorarán los comentarios en la parte de presentación.

En esta PAC se valorarán vuestro conocimiento sobre los **sockets** de conexión entre diferentes aplicaciones.

¿Qué tiene que realizar la aplicación?

Básicamente se va a centrar en una comunicación entre 1 cliente y 1 servidor.

¿Cuál va a ser la estructura de la PAC?

- Proyecto
	- o src
		- server (package)
			- Main
			- Server
			- Tarea
		- client (package)
			- Main
			- Client

Como podemos observar debemos crear dos packages con la información correspondiente a cada uno de ellos.

Datos de conexión necesarios:

- Dirección: localhost
- Puerto: 9876

Comunicación entre cliente y servidor:

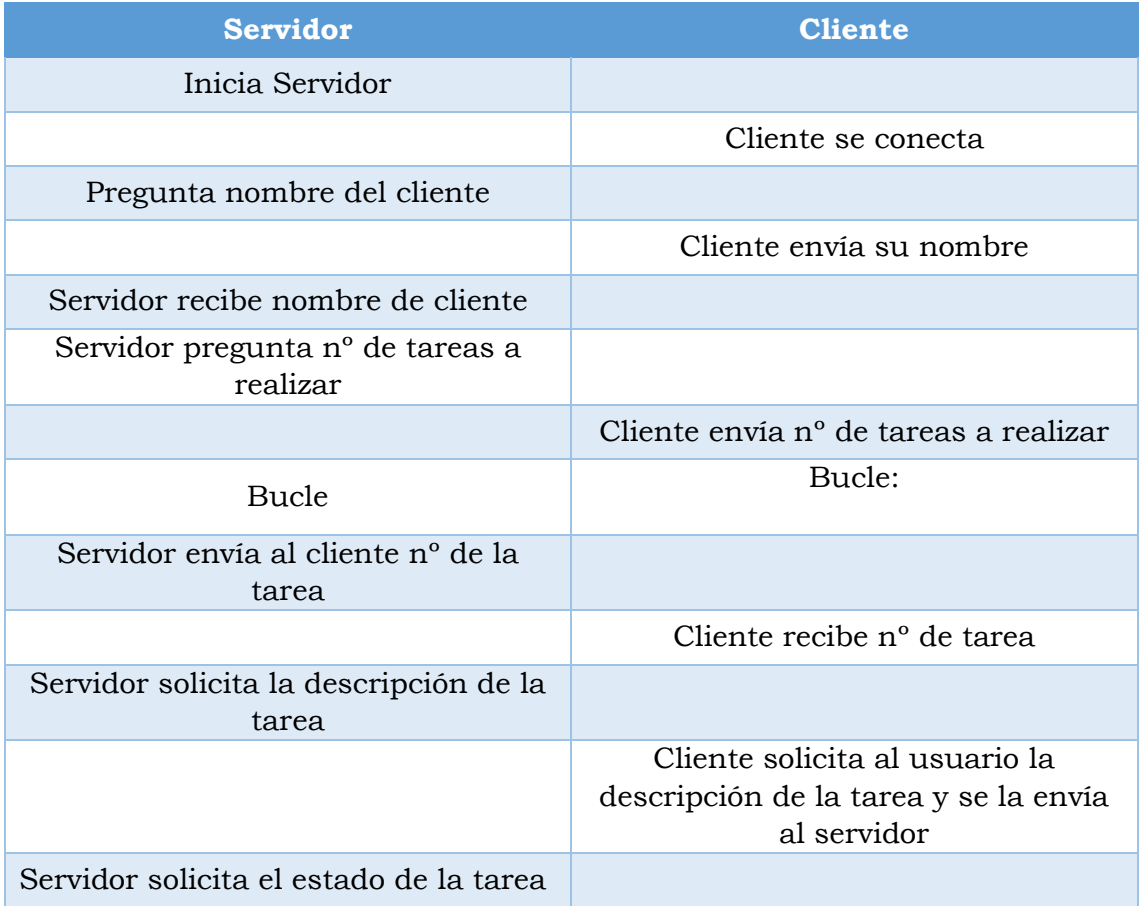

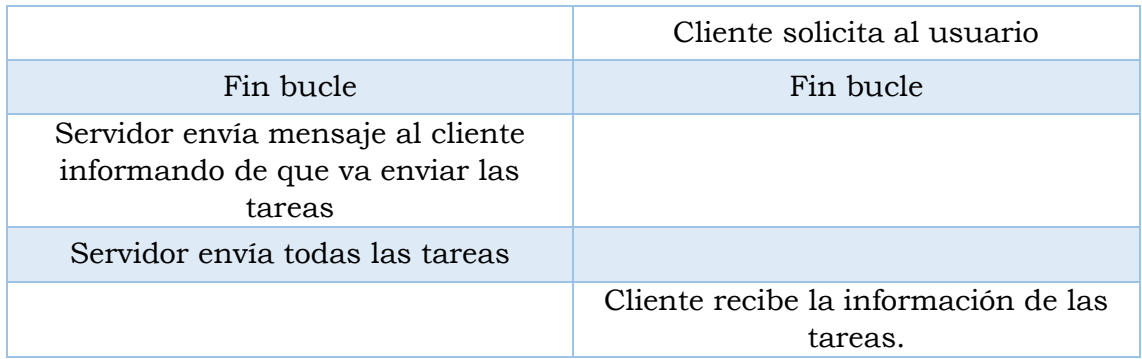

Clase Tarea:

- String descripción
- String estado.

## **¡Buen trabajo!**

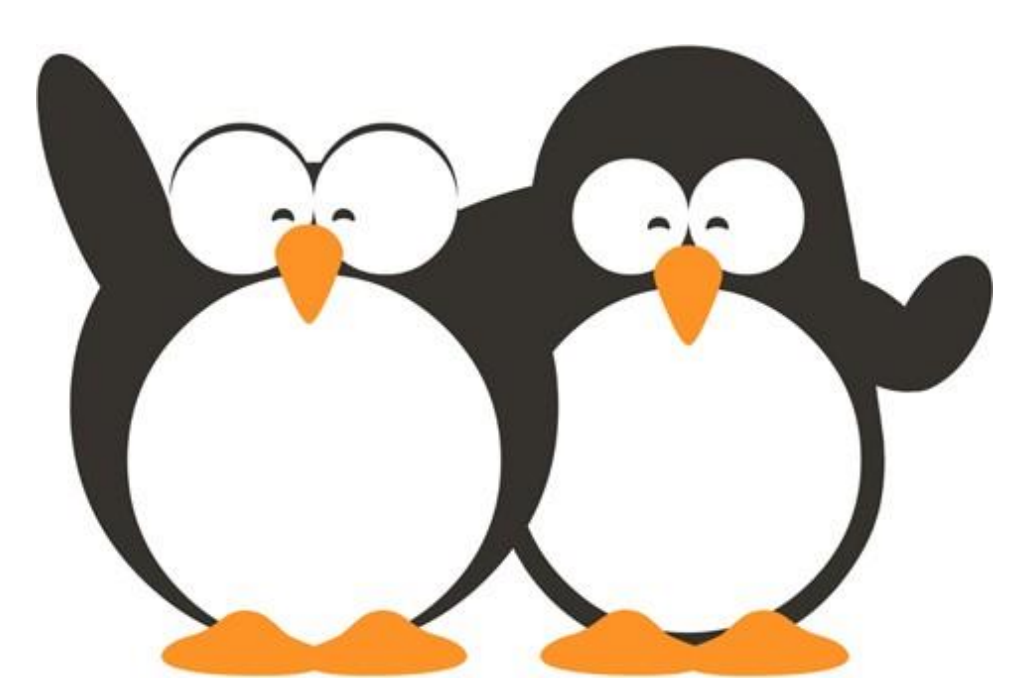